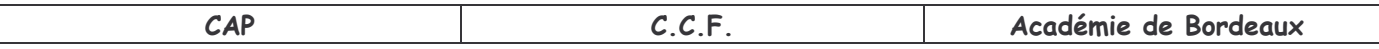

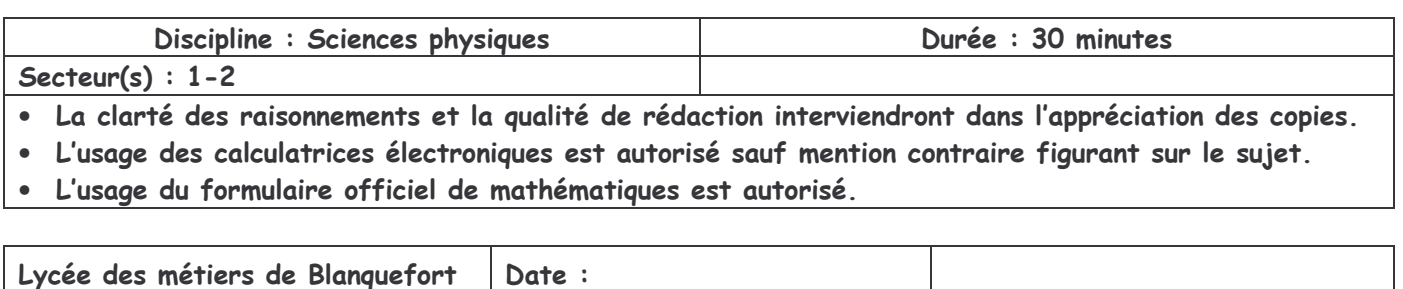

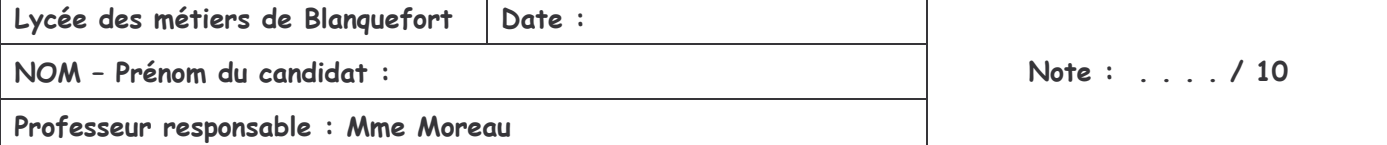

# POIDS ET MASSE

BUTS DES MANIPULATIONS : Effectuer des mesures du poids et de la masse d'un objet.

Le professeur intervient à la demande du candidat ou lorsqu'il le juge opportun.

Ce symbole signifie « Appeler le professeur »

# <u>TRAVAIL A REALISER :</u>

- **1-** Compléter les phrases suivantes en utilisant vos connaissances
	- La **masse m** d'un corps se mesure à l'aide d'……………………………. Son unité est ……………………………………………………..
	- Le **poids P** d'un corps se mesure à l'aide d'………………………….…. Son unité est ……………………………………………………..

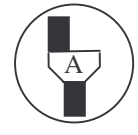

A **Appel 1 : lire puis effectuer les étapes 2- et 3- devant l'examinateur**

- **2-** Régler le zéro du dynamomètre en faisant coïncider l'aiguille avec la graduation zéro quand aucune masse n'est suspendue au crochet du dynamomètre.
- **3-** Réaliser le montage ci-contre pour m = 150 g.

Le dynamomètre indique P = …………….

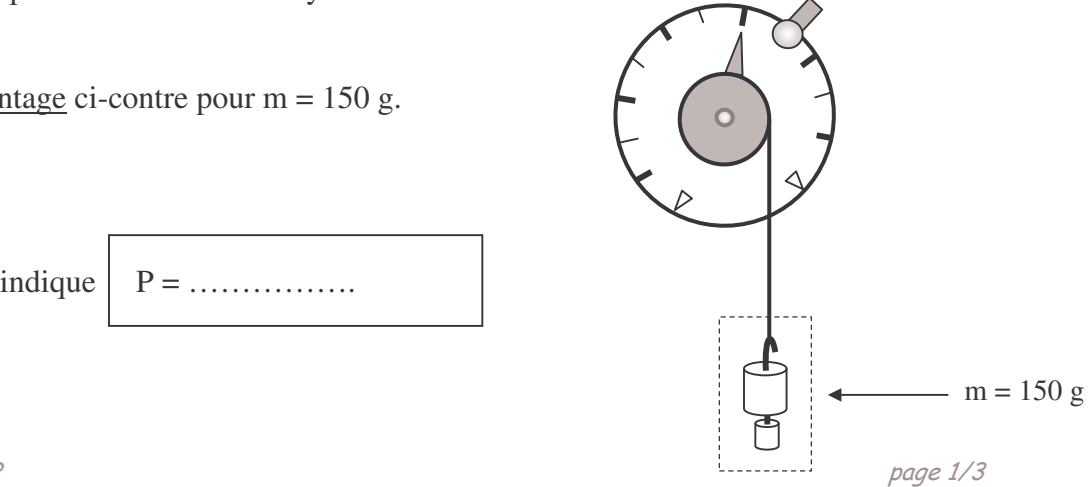

**4-** Compléter le tableau en réalisant les mesures appropriées à l'aide de la boite de masses marquées.

| masse m<br>(en g) | 20 | 50  | 80 | 100 | 150 | 180 | 200 |
|-------------------|----|-----|----|-----|-----|-----|-----|
| poids P<br>(en N) |    | 0,5 |    |     |     |     |     |

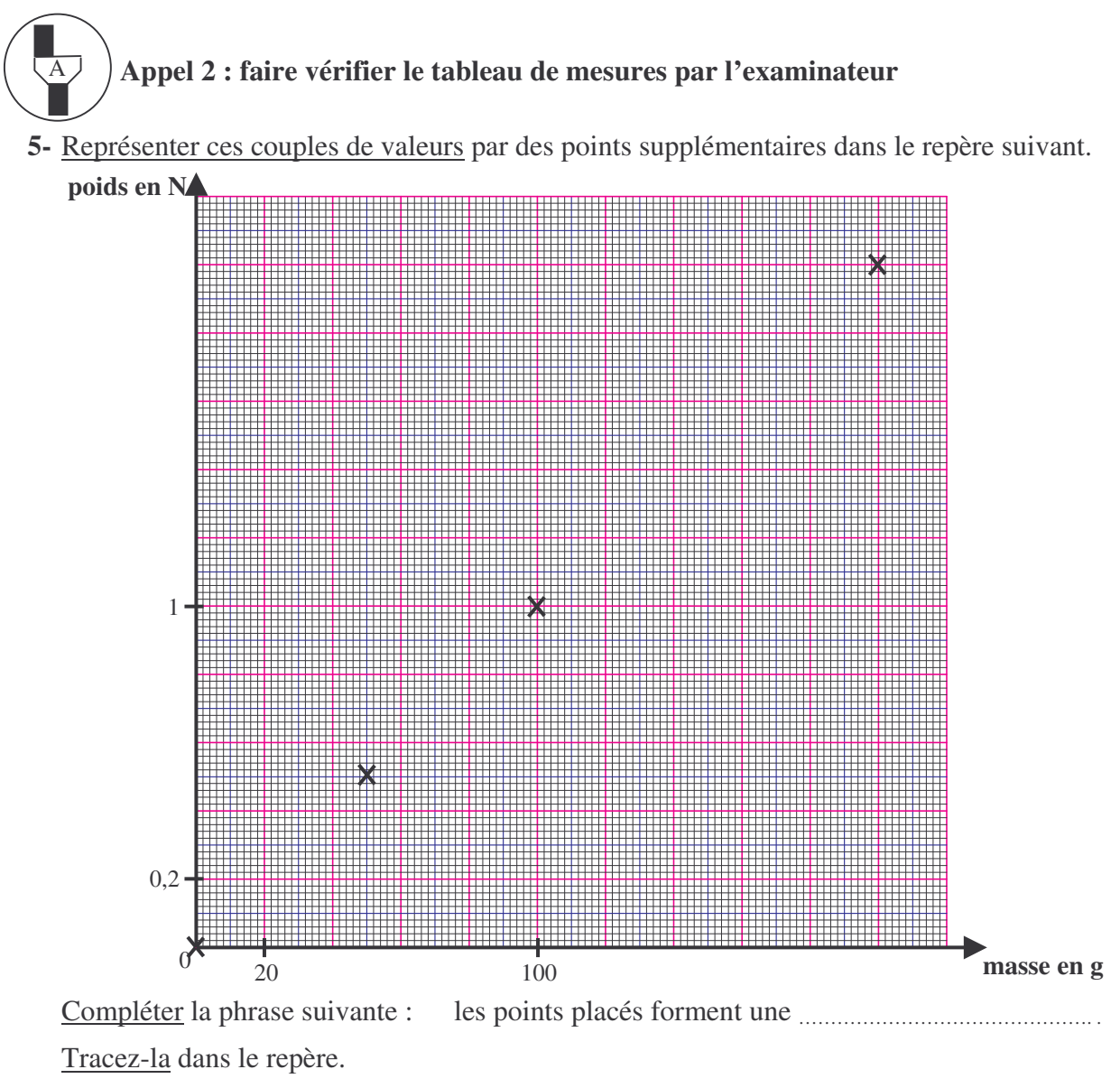

**6-** Accrocher le solide (S) au dynamomètre.

Le dynamomètre indique alors P = ………………….

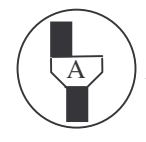

A **Appel 3 : faire vérifier la mesure par l'examinateur**

**7-** Utiliser le graphique pour déterminer la masse du solide (S). Laisser les traits de construction apparents.

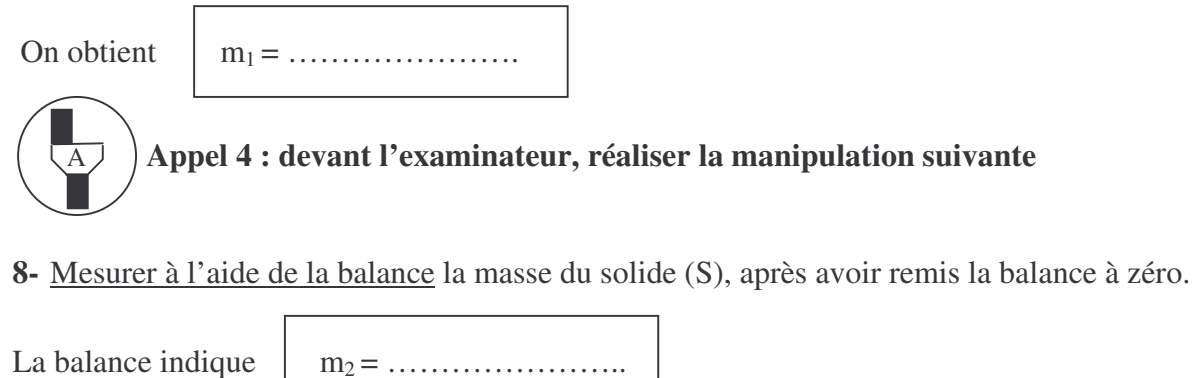

Calculer le pourcentage d'erreur de la détermination graphique par rapport à la messure de la masse avec la balance. ………………………………………………………………………………………………………

………………………………………………………………………………………………………

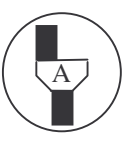

A **Appel 5 : ranger le matériel et faire vérifier la remise en état du poste de travail**

## **CERTIFICAT D'APTITUDE PROFESSIONNEL EVALUATION EXPERIMENTALE SCIENCES PHYSIQUES**

#### **LISTE DU MATERIEL**

### **SUJET : Poids et masse**

#### **Par poste candidat** :

- 1 support métallique ;
- une balance électronique à 0,1 g ;
- 1 dynamomètre 2 N dont le zéro est déréglé ;
- 1 boite de masses marquées 10 ; 20 ; 50 ;100 ; 200 g
- 1 objet de masse inconnue muni d'un dispositif d'accrochage et étiqueté « solide (S) ».

#### **CERTIFICAT D'APTITUDE PROFESSIONNEL EVALUATION EXPERIMENTALE SCIENCES PHYSIQUES**

### **GRILLE D'ÉVALUATIONS PENDANT LA SÉANCE**

**SUJET : Poids et masse**

**NOM et Prénom du CANDIDAT : N°:**

**Date et heure évaluation : N°poste de travail :**

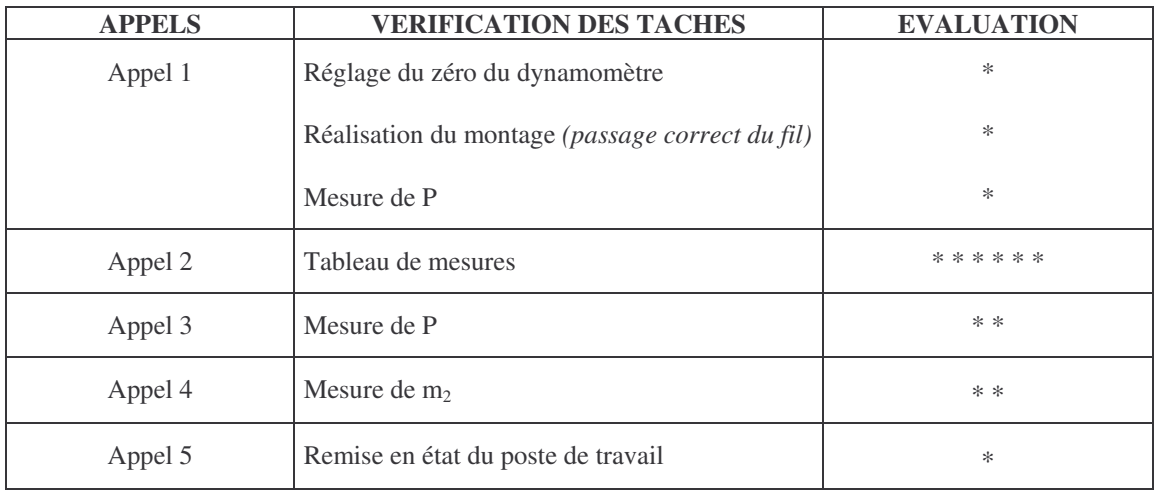

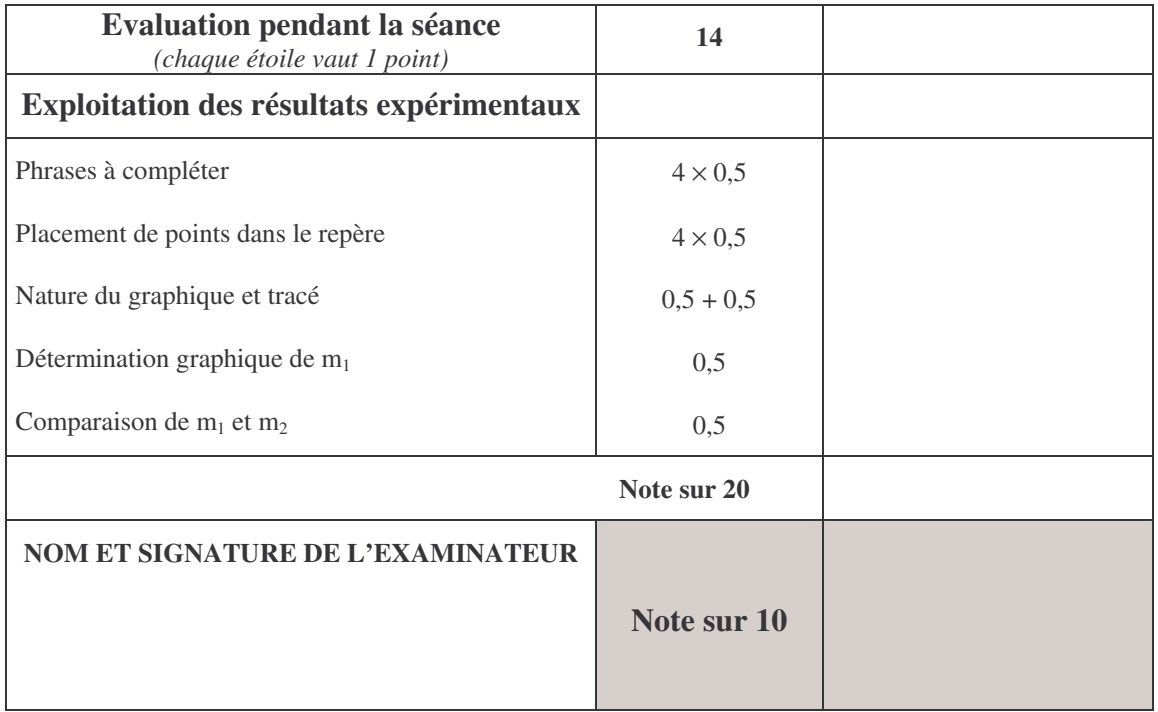

**Pour un appel, l'examinateur évalue une ou plusieurs tâches.**

**Lorsque l'examinateur est obligé d'intervenir dans le cas d'un montage incorrect ou d'une manipulation erronée, aucune étoile n'est attribuée pour cette tâche.**

# FORMULAIRE CAP

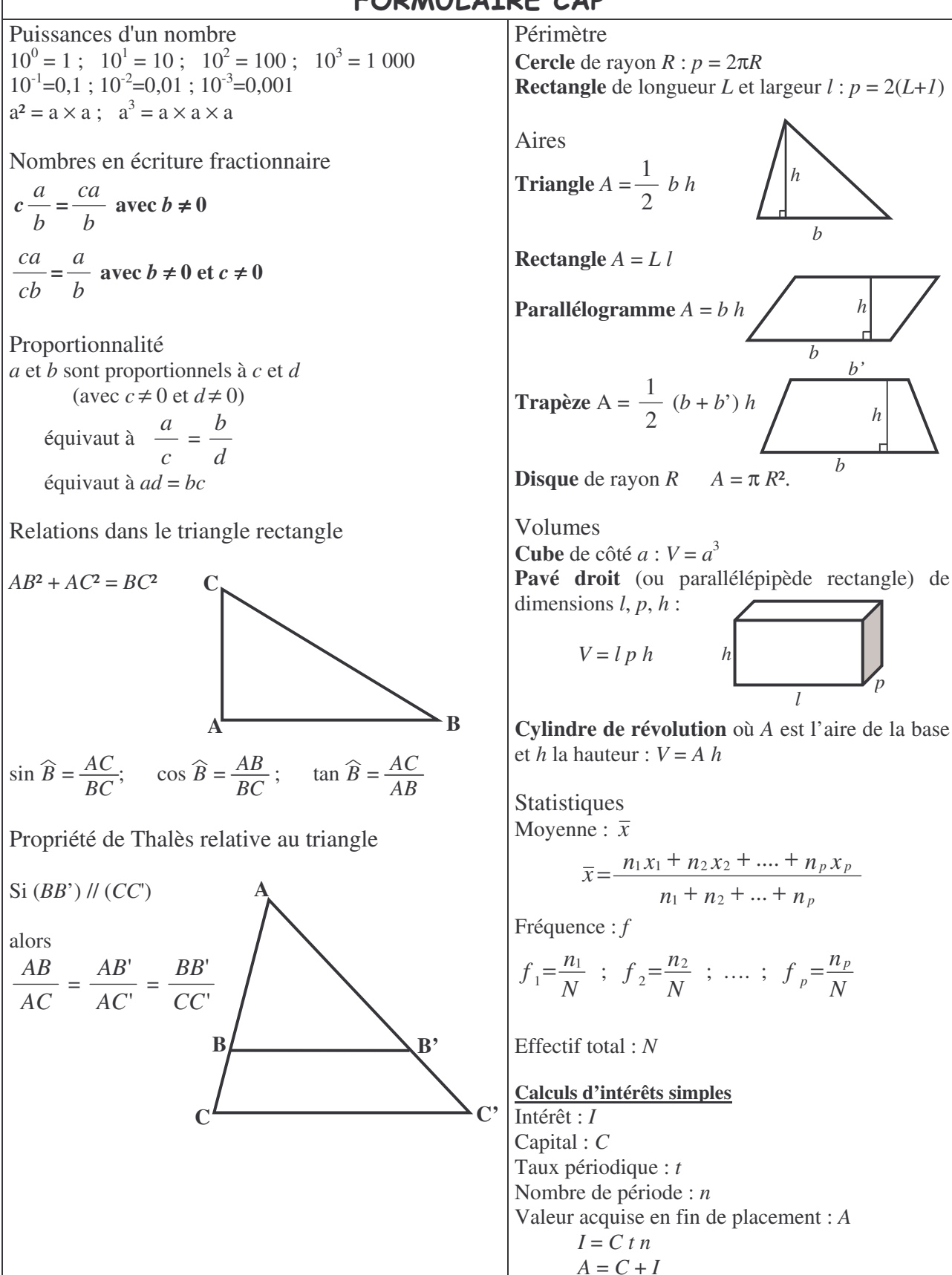

*h*

*b'*

*h*

*p*

*b*